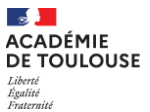

## **EPREUVES OBLIGATOIRES D'EPS – BACCALAUREAT PROFESSIONNEL NOTICE D'INFORMATION**

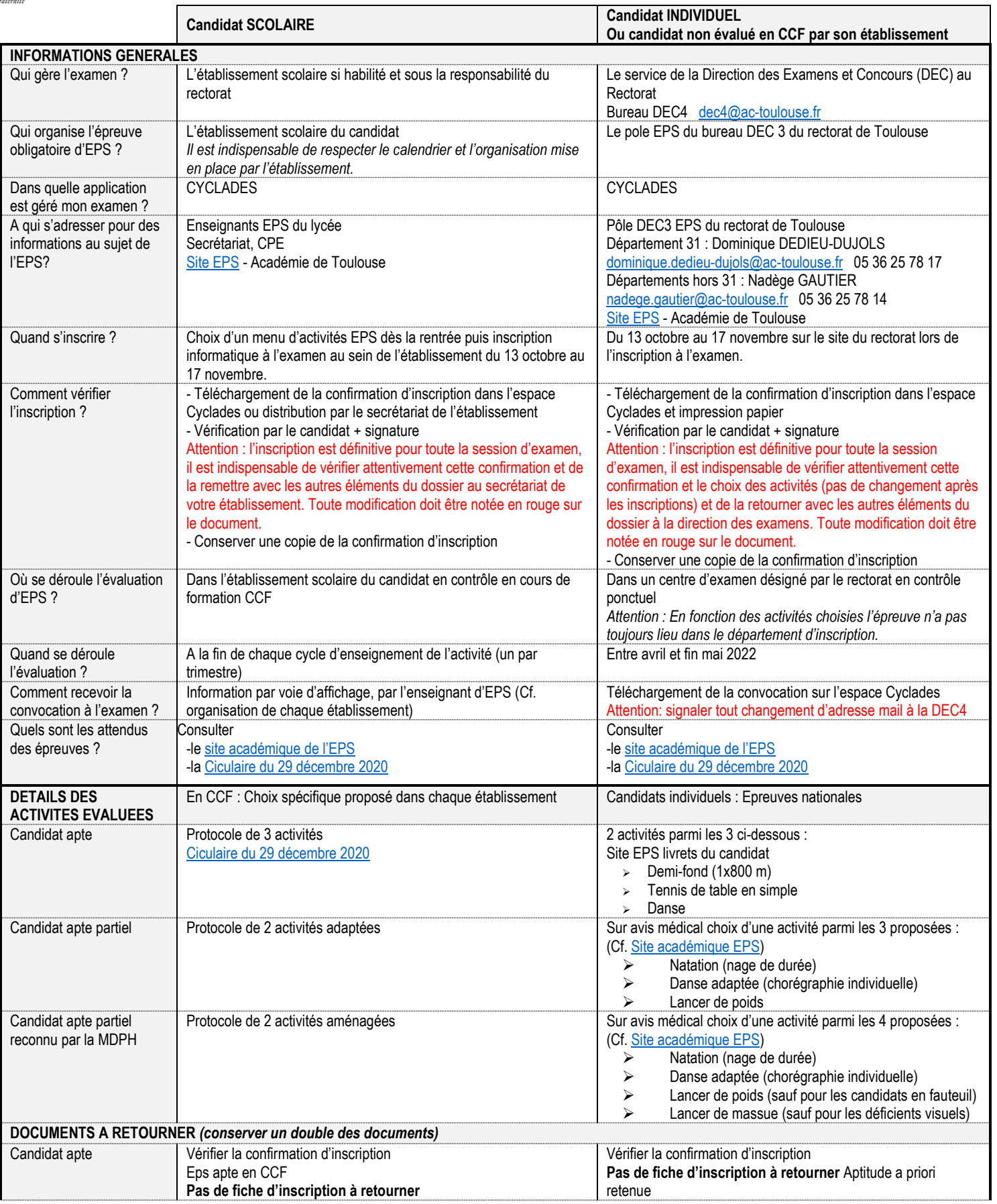

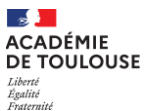

## **EPREUVES OBLIGATOIRES D'EPS – BACCALAUREAT PROFESSIONNEL NOTICE D'INFORMATION**

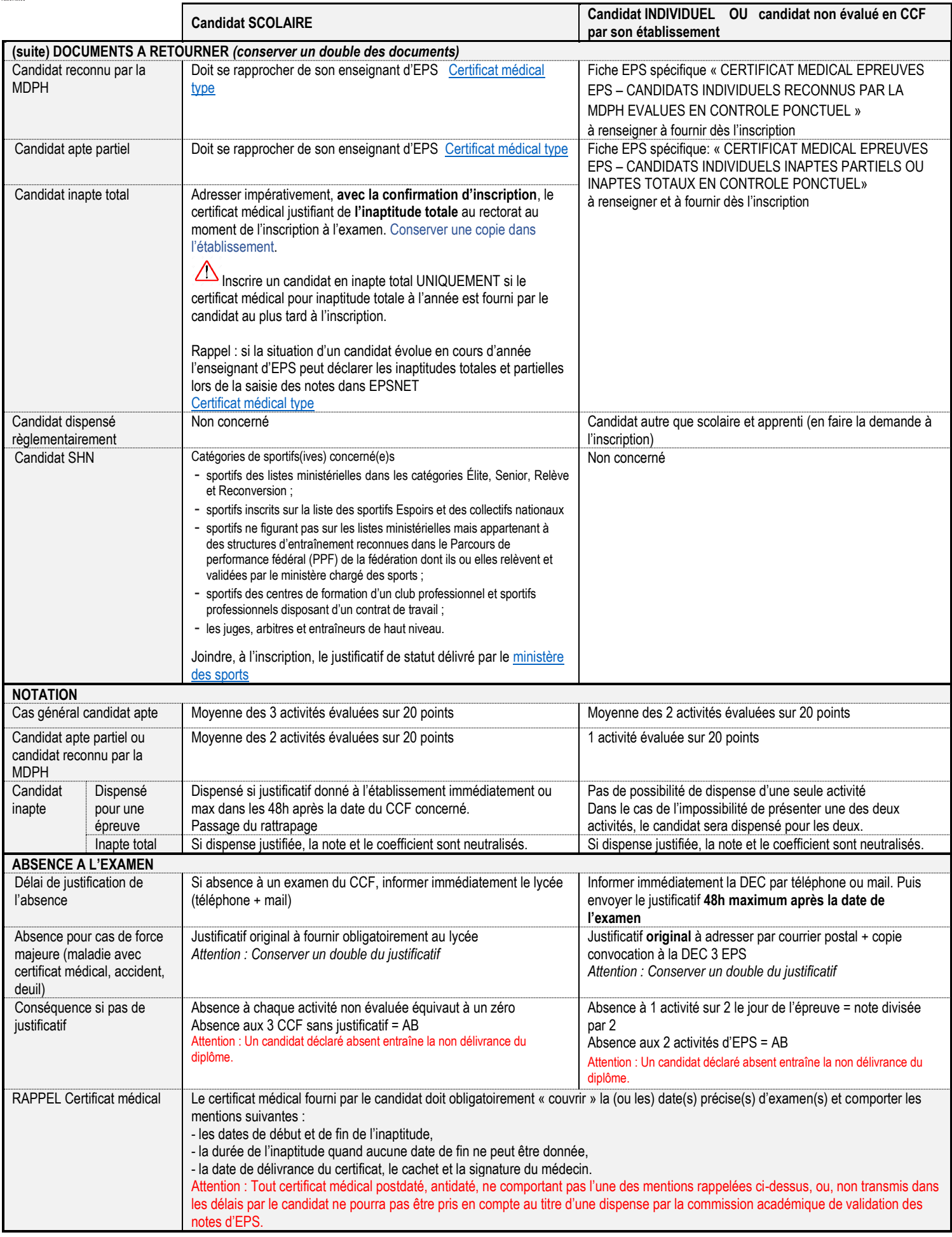